# **Le nouvel environnement sous Linux au CTIG**

Formation module 1 : CTIG environnement sous Linux

Pascal Croiseau (GABI) Olivier Filangi (PEGASE) Sylvie Nugier (CTIG) François Laperruque (SAGA)

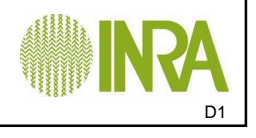

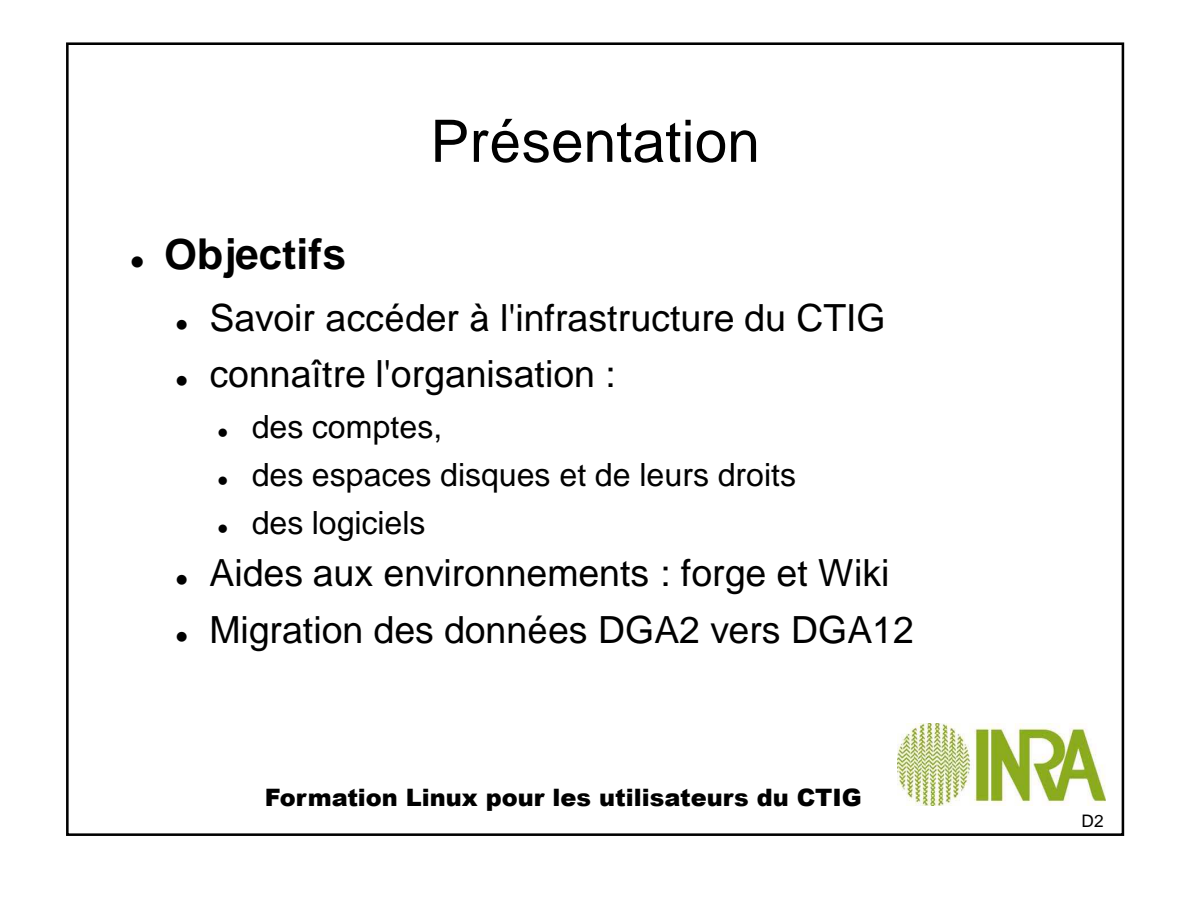

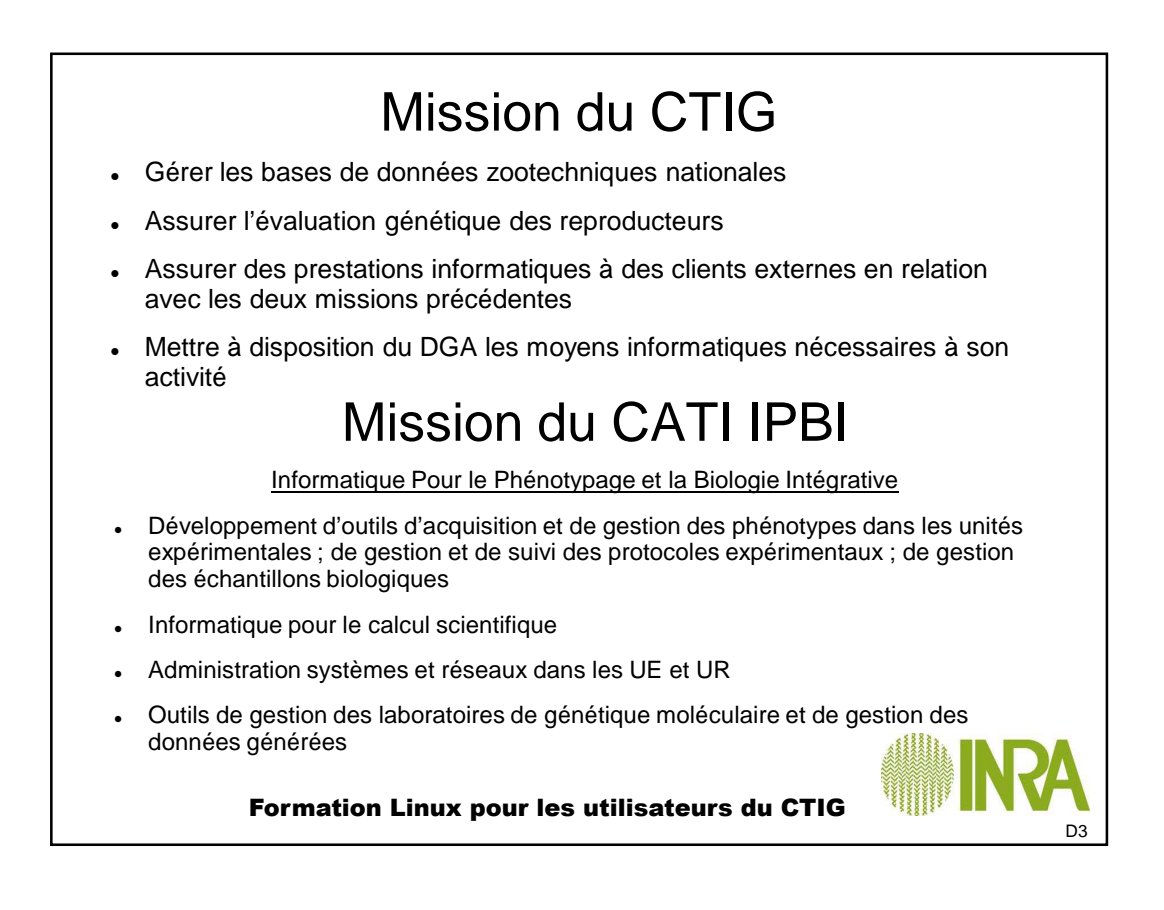

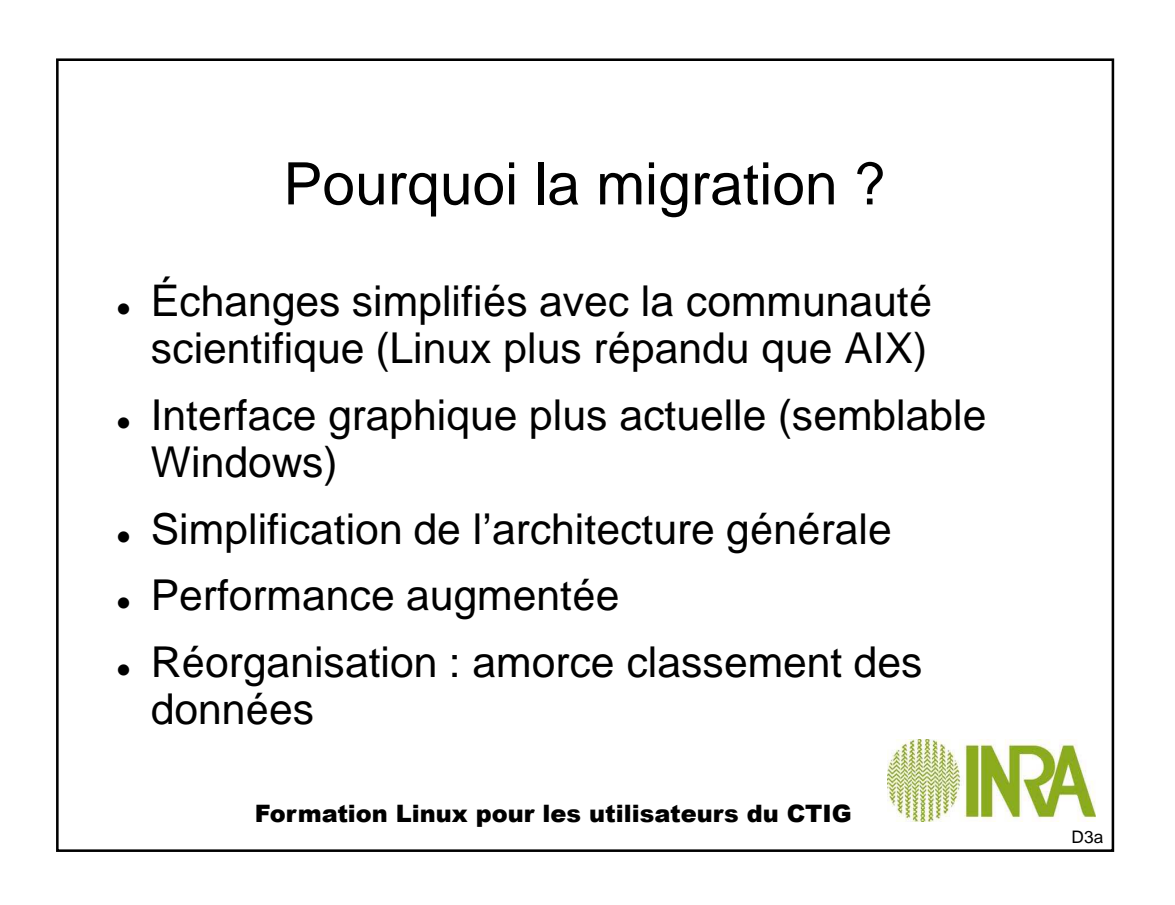

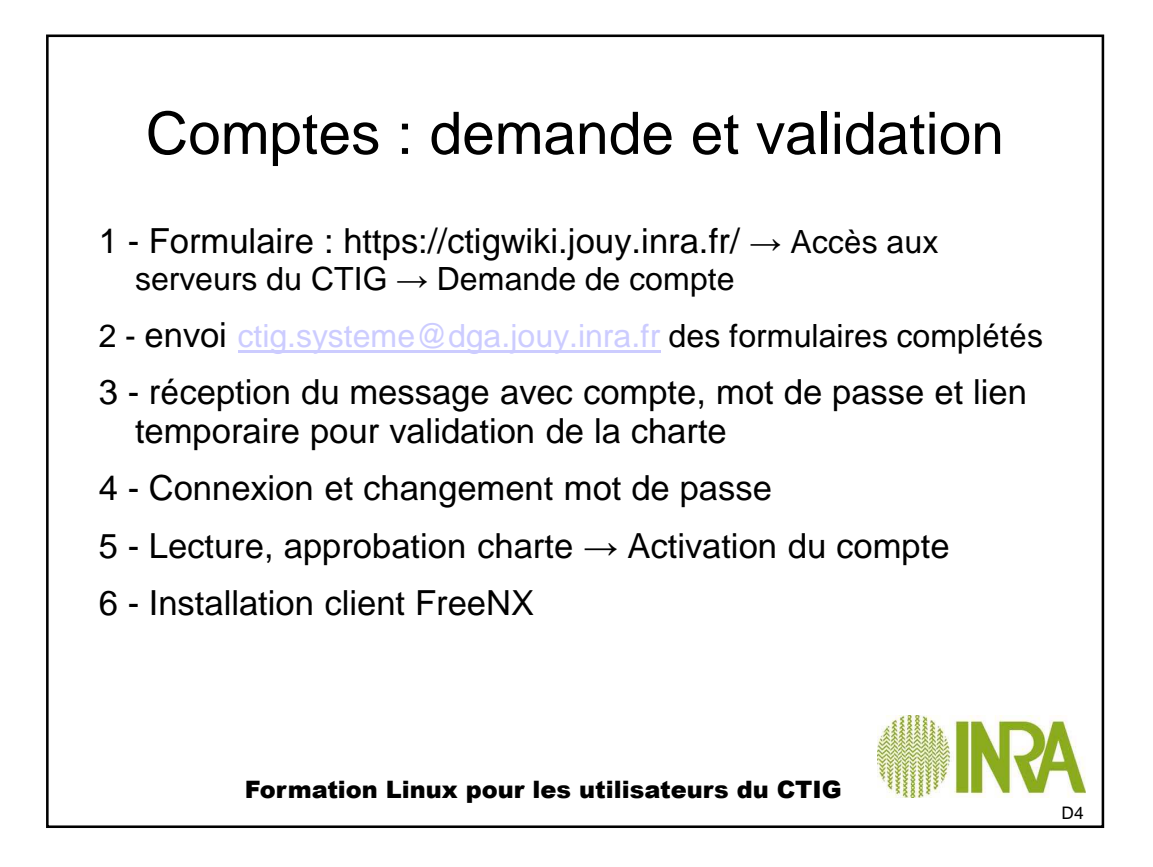

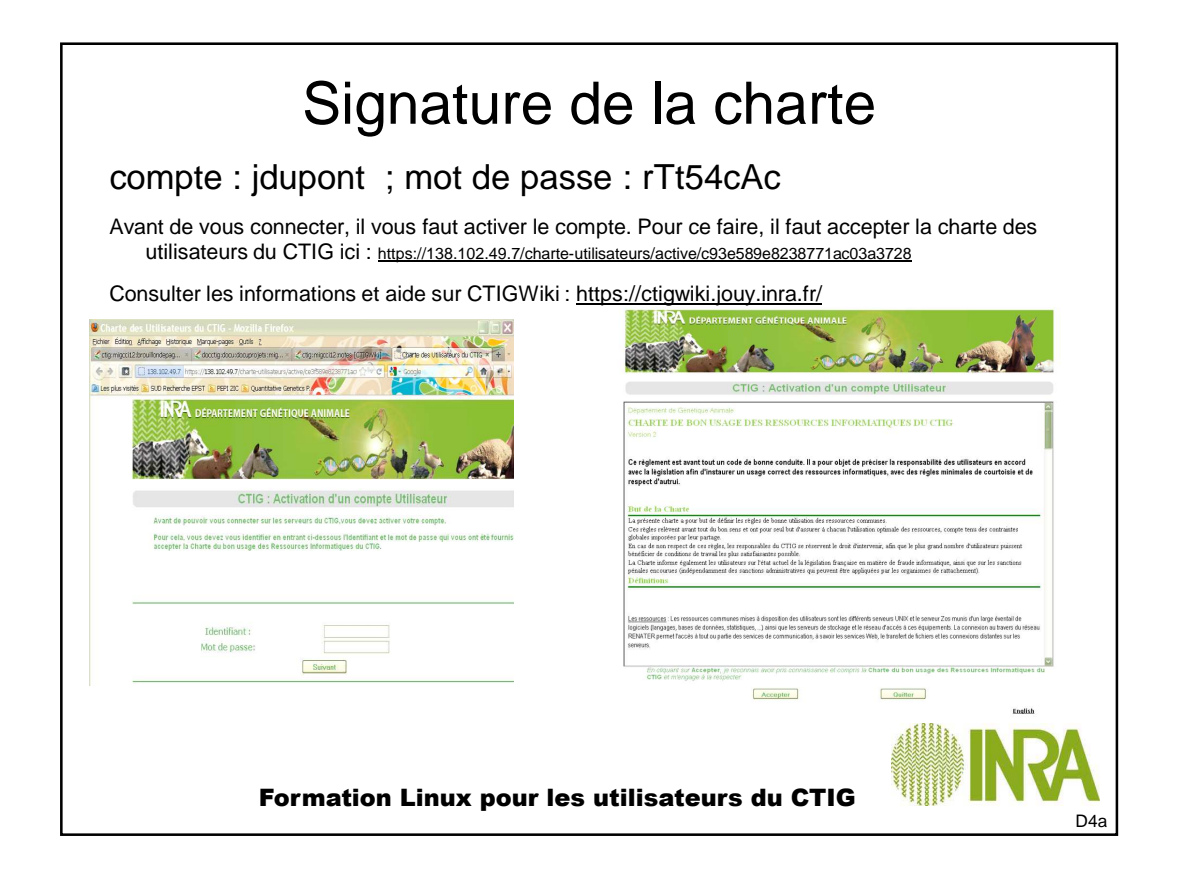

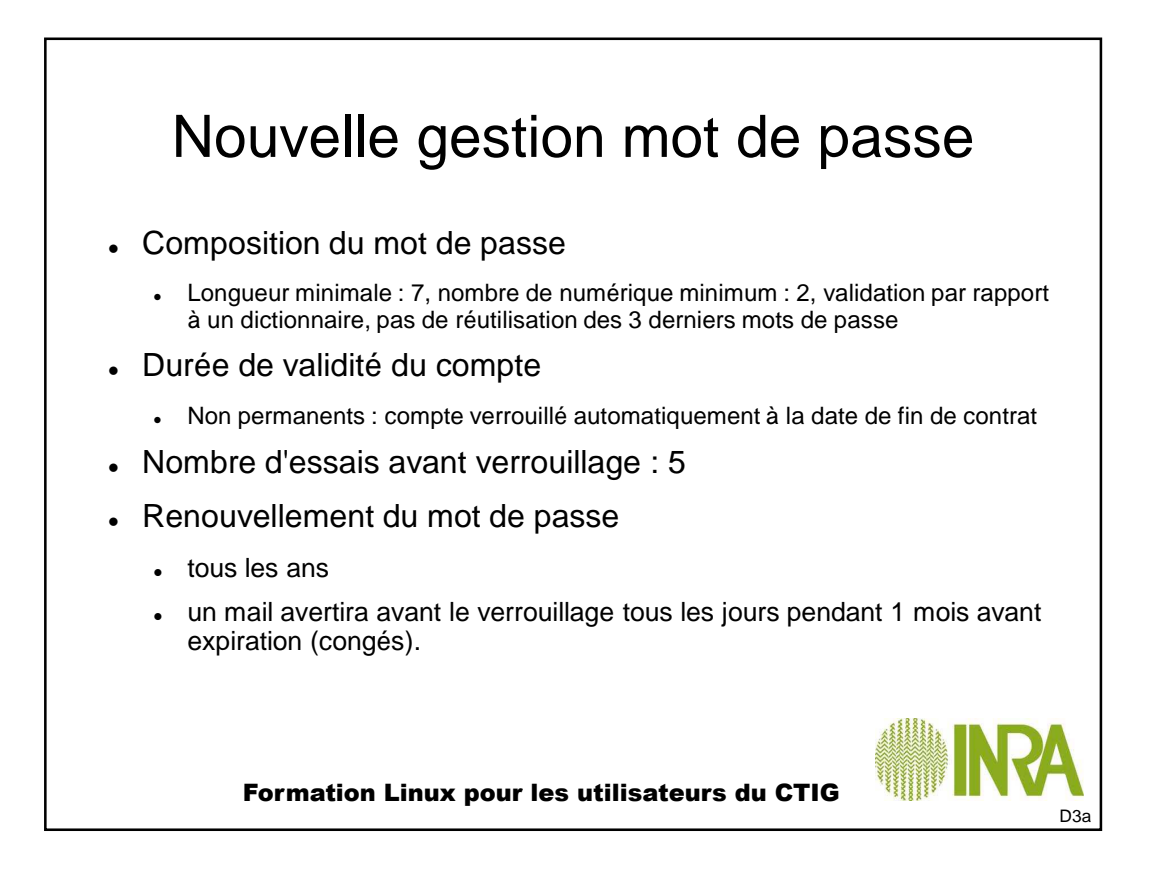

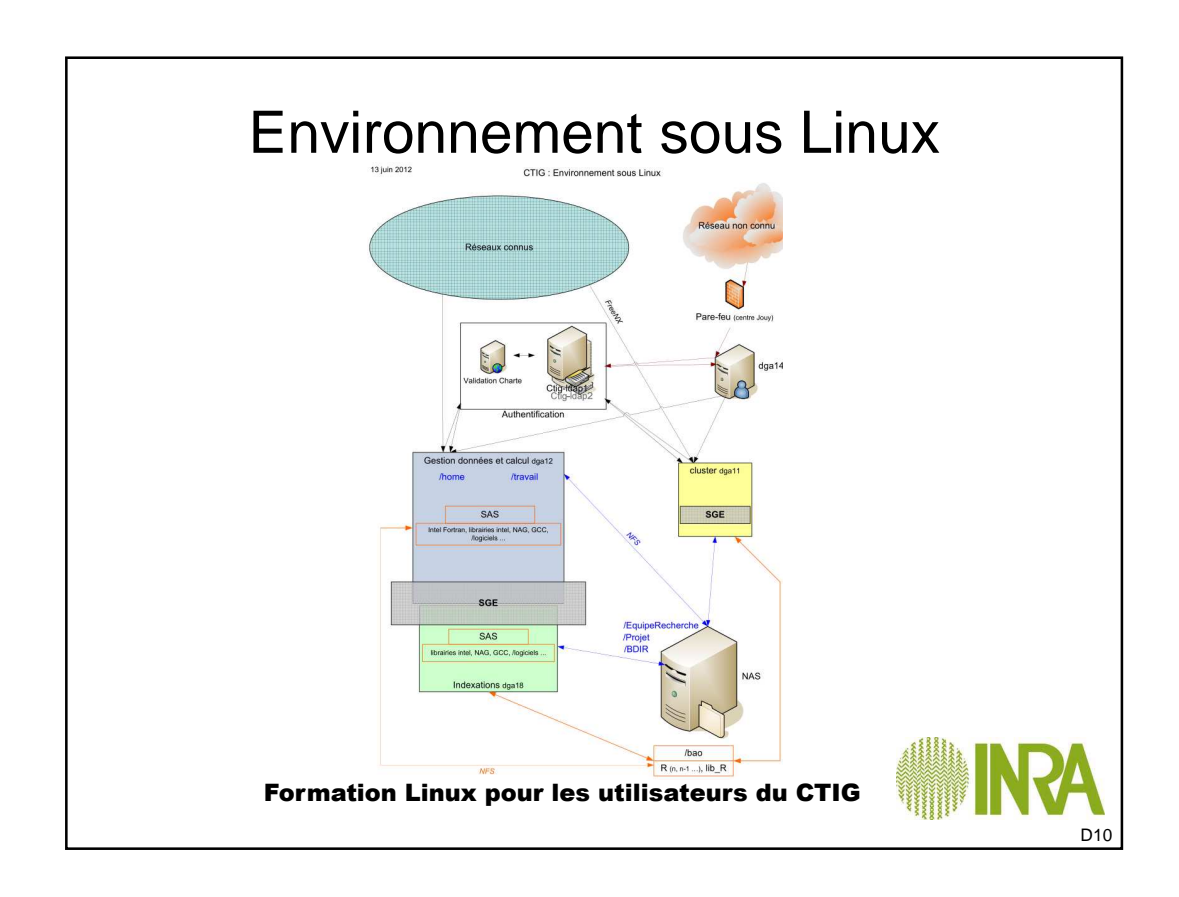

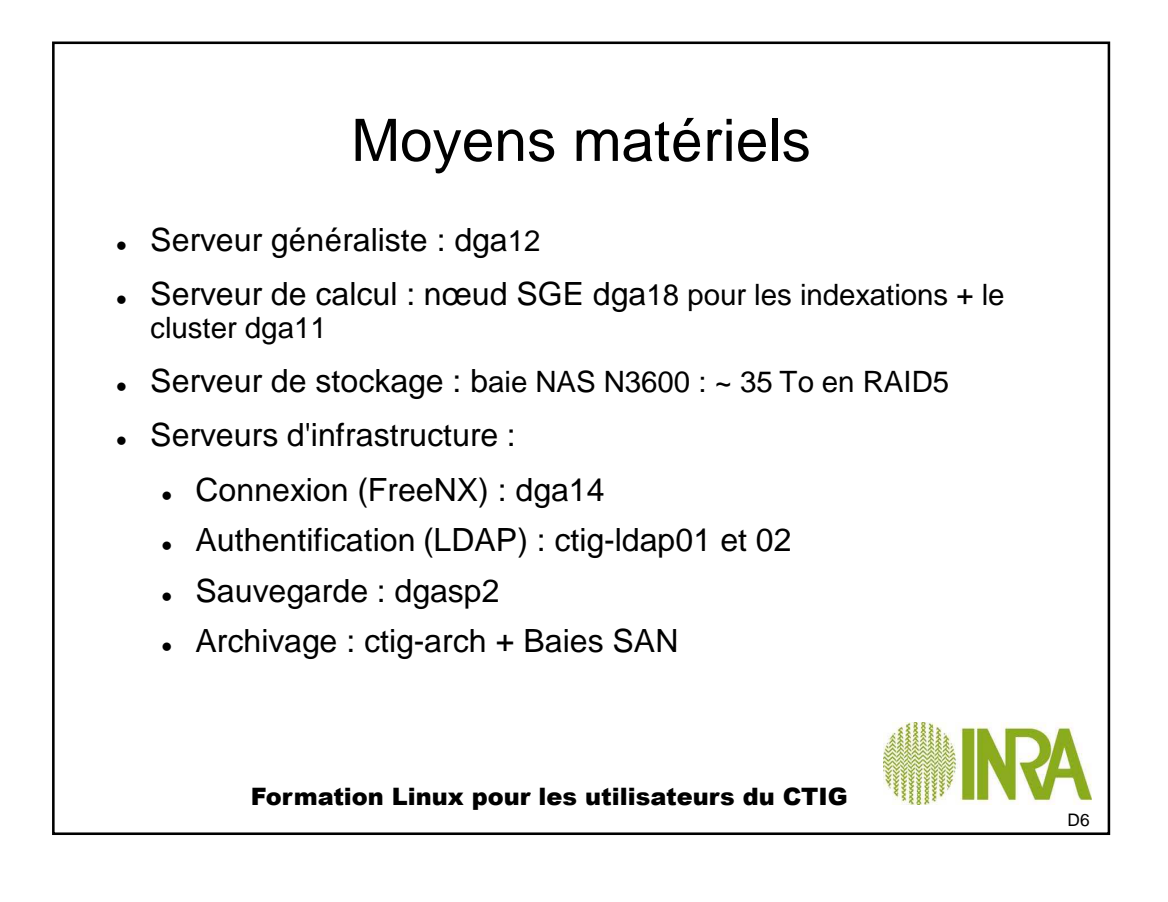

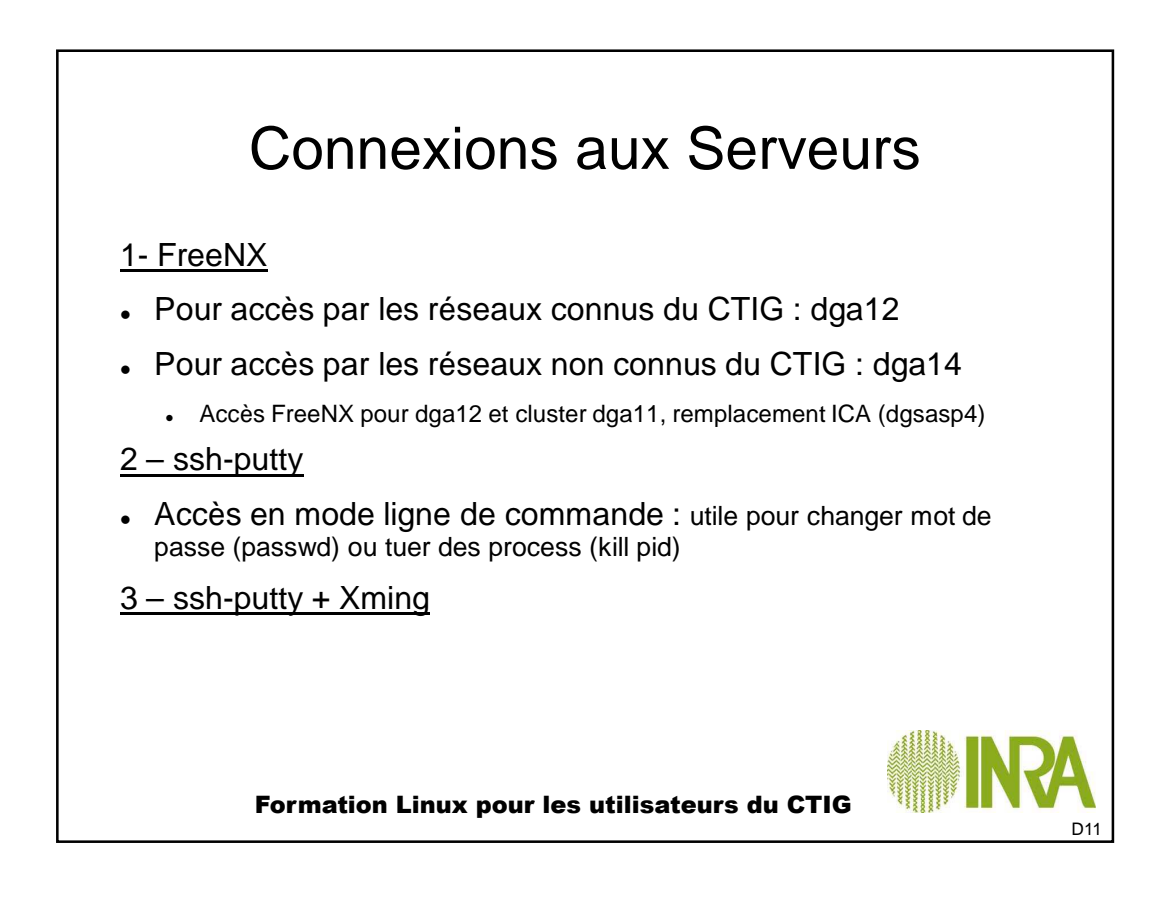

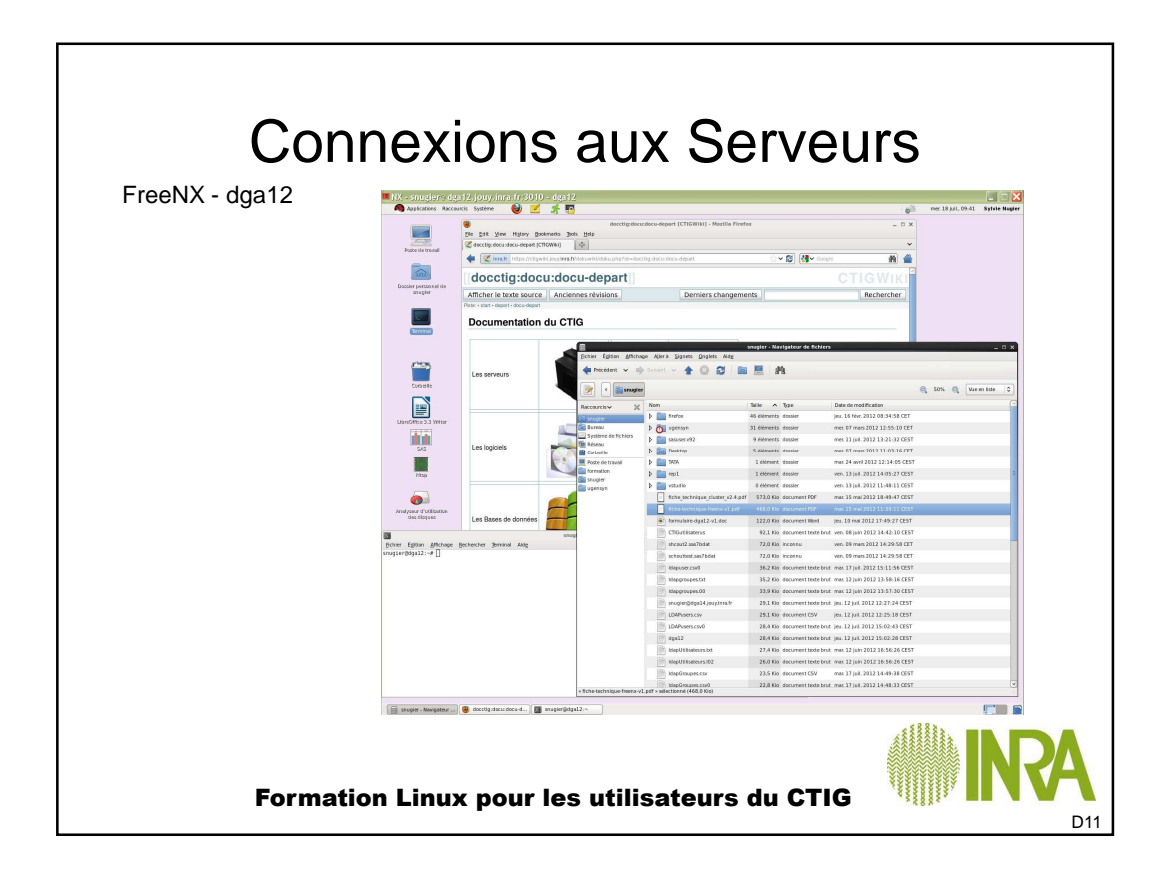

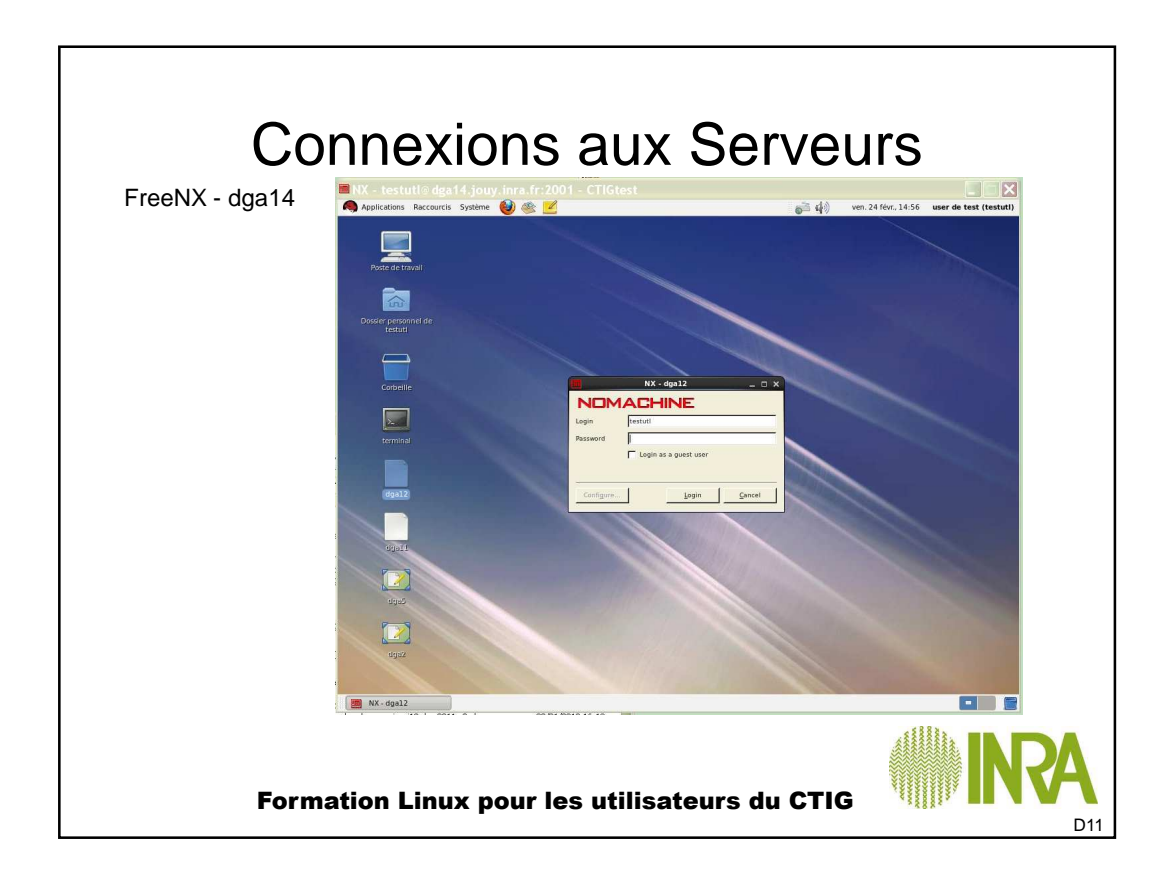

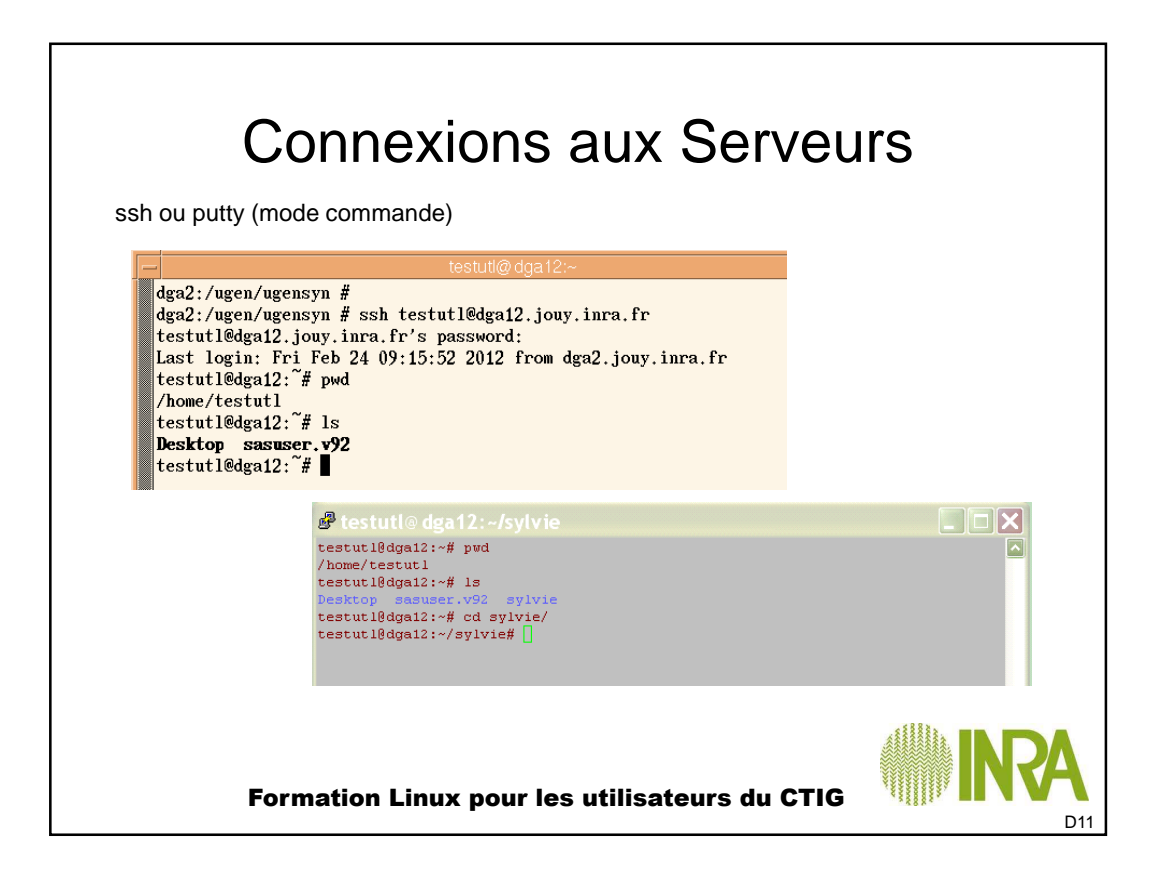

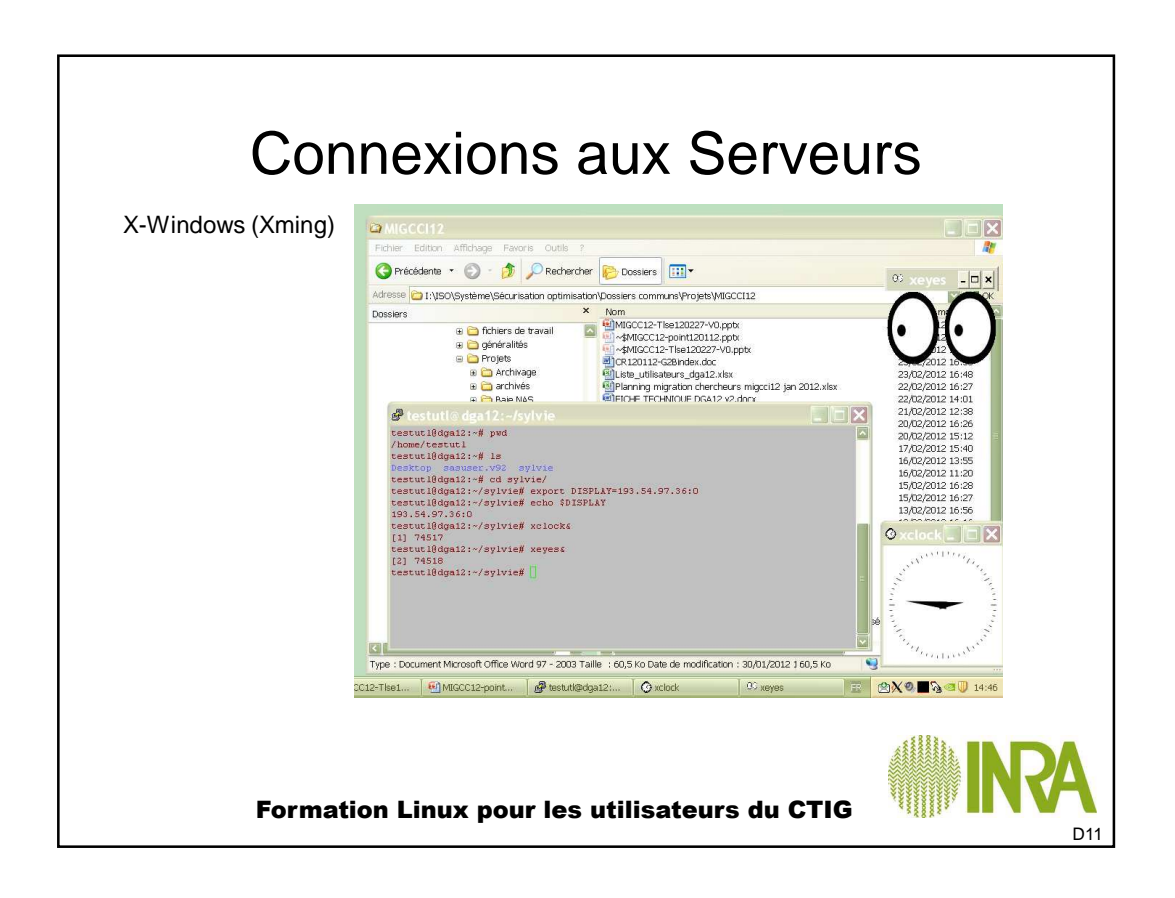

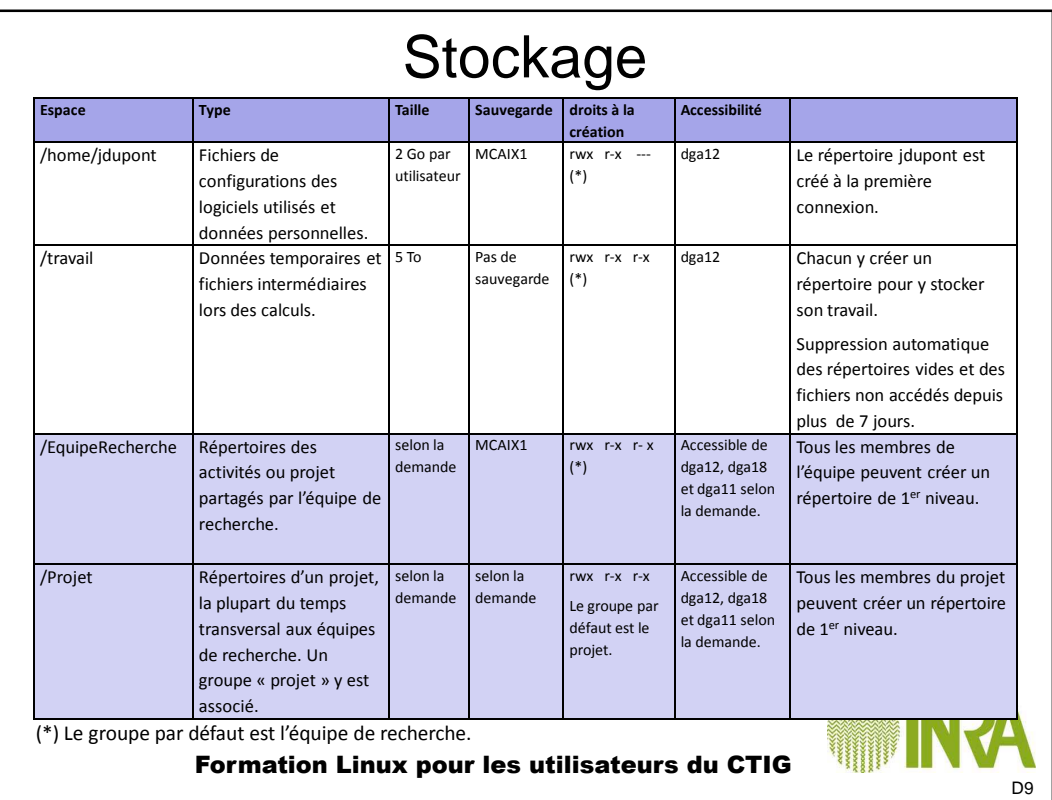

## **Stockage**

### **Type de sauvegarde**

MCAIX1 : tant que le fichier existe sur disque, la dernière version de sauvegarde de celui-ci est conservée. Les deux versions précédentes du fichier sont conservées 90 jours. Lorsque le fichier est supprimé du disque, la dernière version est conservée 40 jours.

MCBK3 : tant que le fichier existe sur disque, les 3 dernières versions de sauvegarde de celui-ci sont conservées. Lorsque le fichier est supprimé du disque, la dernière version est conservée 1 an. « mcbk3 » ne figure plus automatiquement dans le nom du fichier ou du répertoire (sauvegarde de son arborescence), voir CTIGWiki (services → sauvegarde).

### **Droits sous Linux**

Droits propriétaire (rwx) - Droits groupe (r-x) - Droits autres (---) : le propriétaire gère le répertoire ou le fichier.

Fichier → r : lecture, w : écriture, X : exécution (n'a de sens que pour un script ou un exécutable de programme).

Répertoire  $\rightarrow$  r : lecture du contenu, w : ajout ou suppression d'un fichier (quelque soit les droits du fichier), X : autorise le passage (accès au contenu).

**chgrp** permet de changer le groupe. **chmod** permet de changer les droits par défaut.

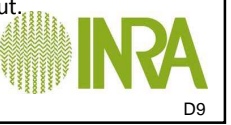

#### Formation Linux pour les utilisateurs du CTIG

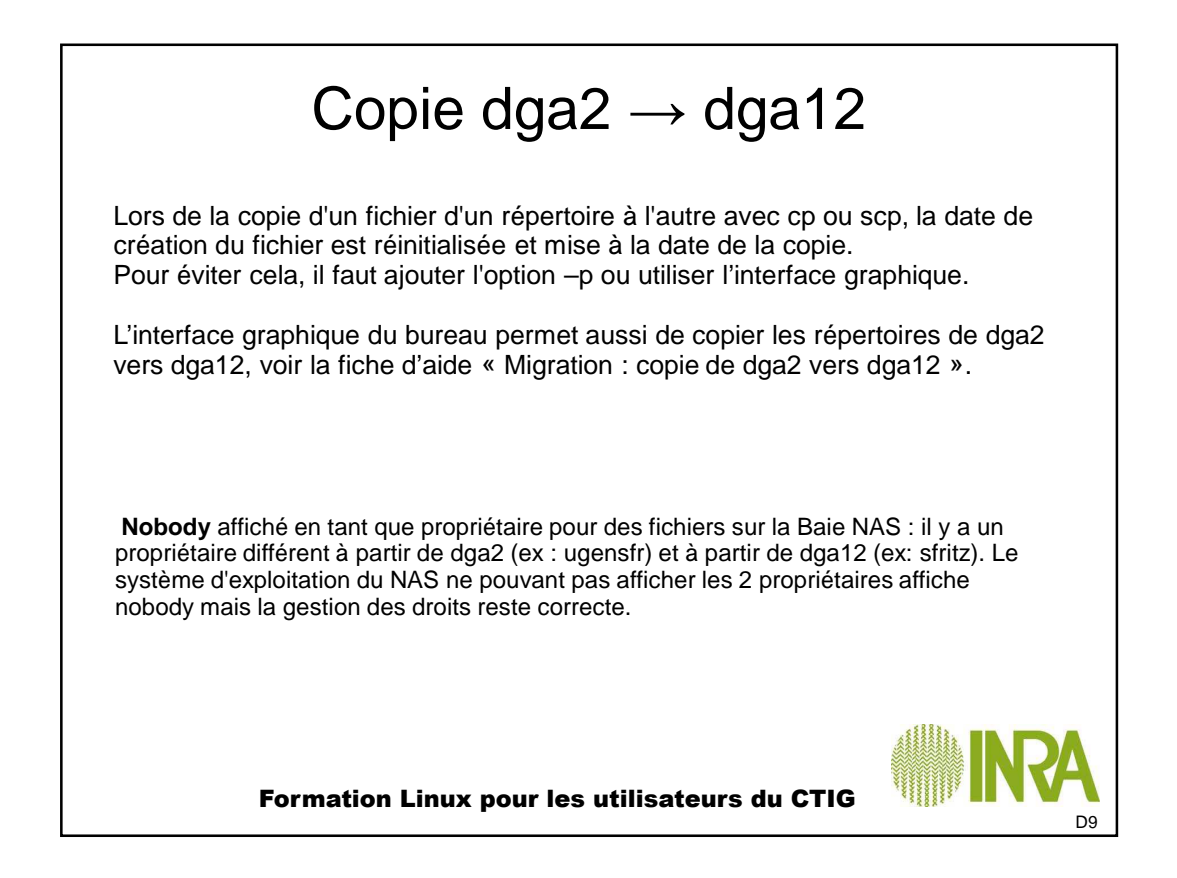

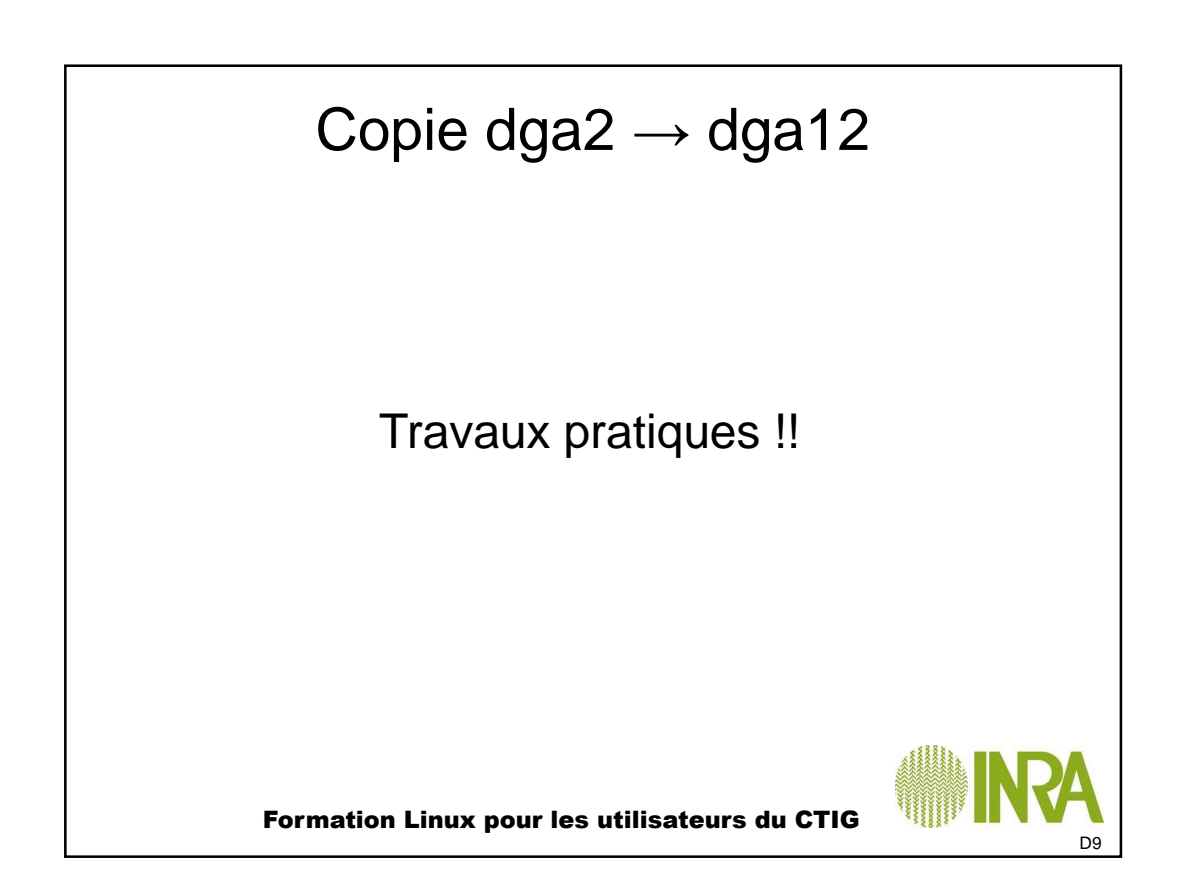

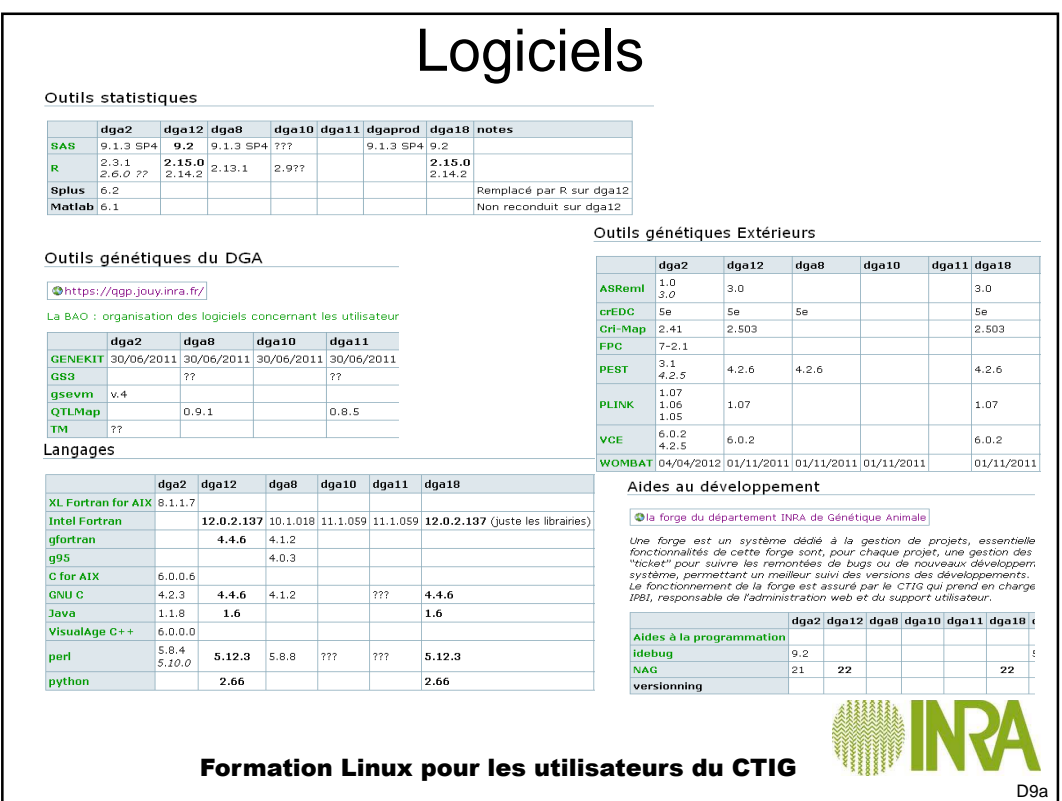

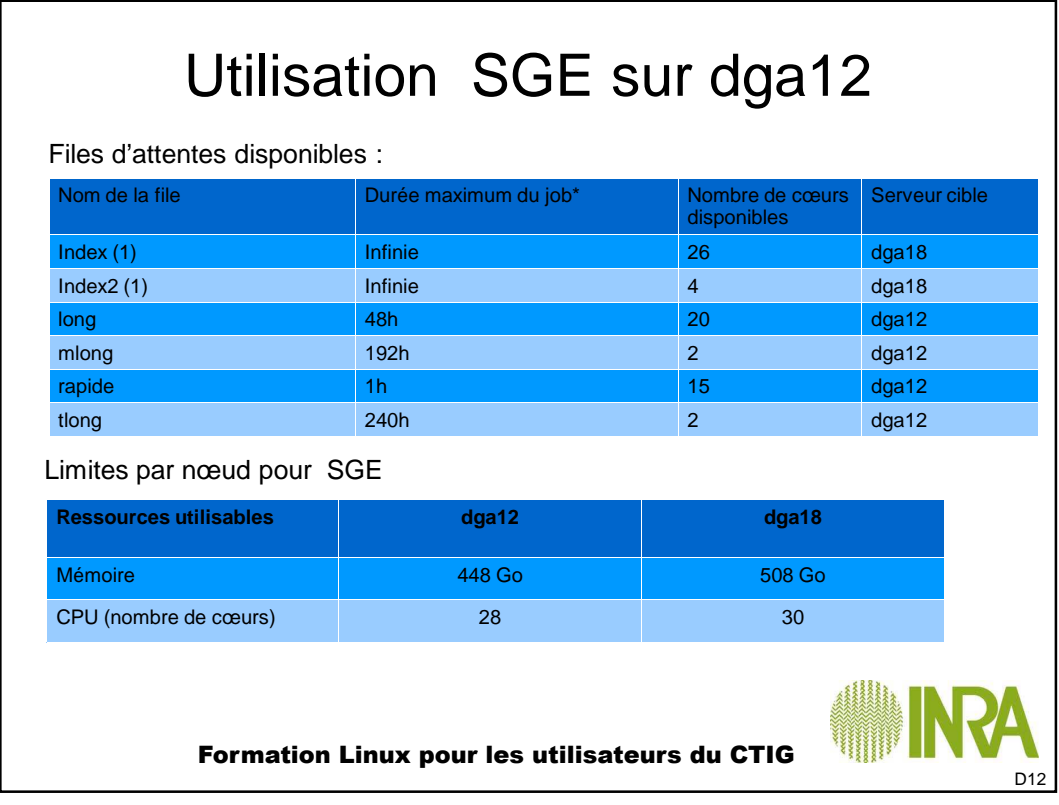

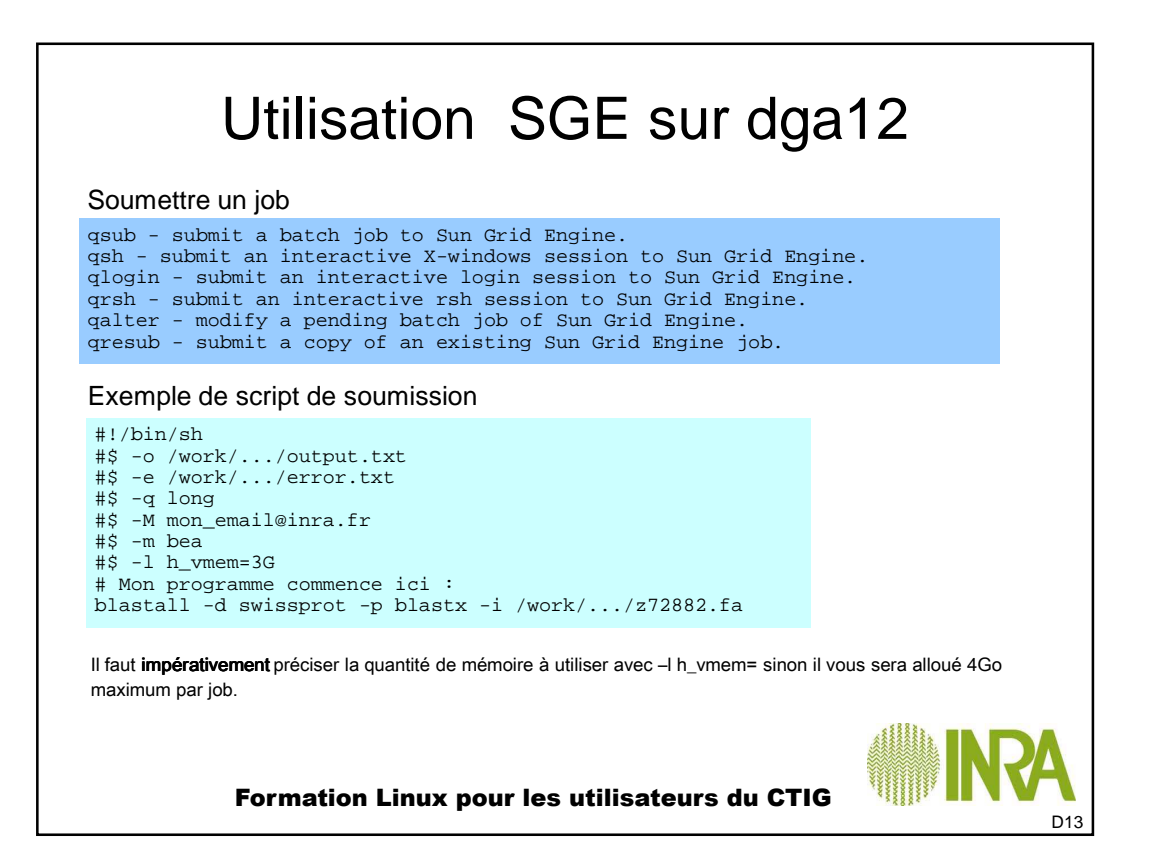

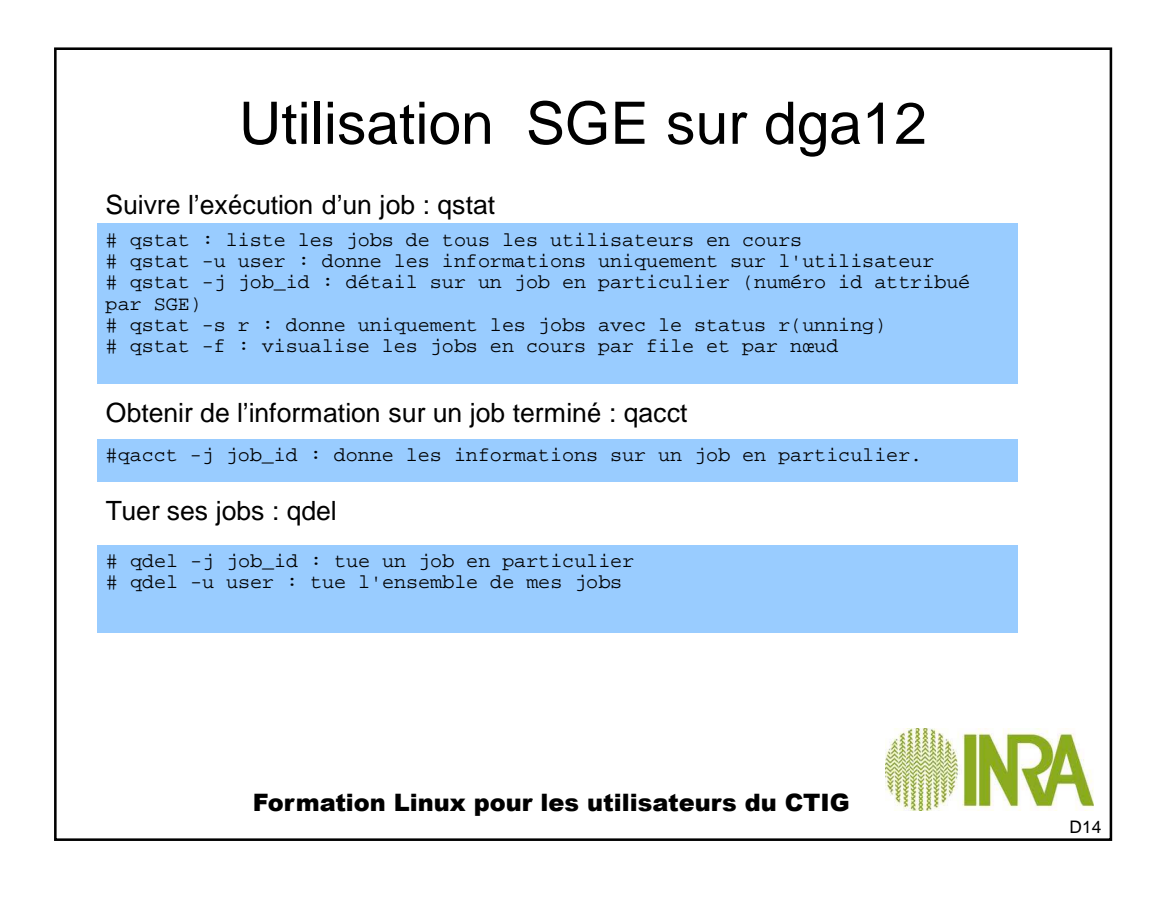

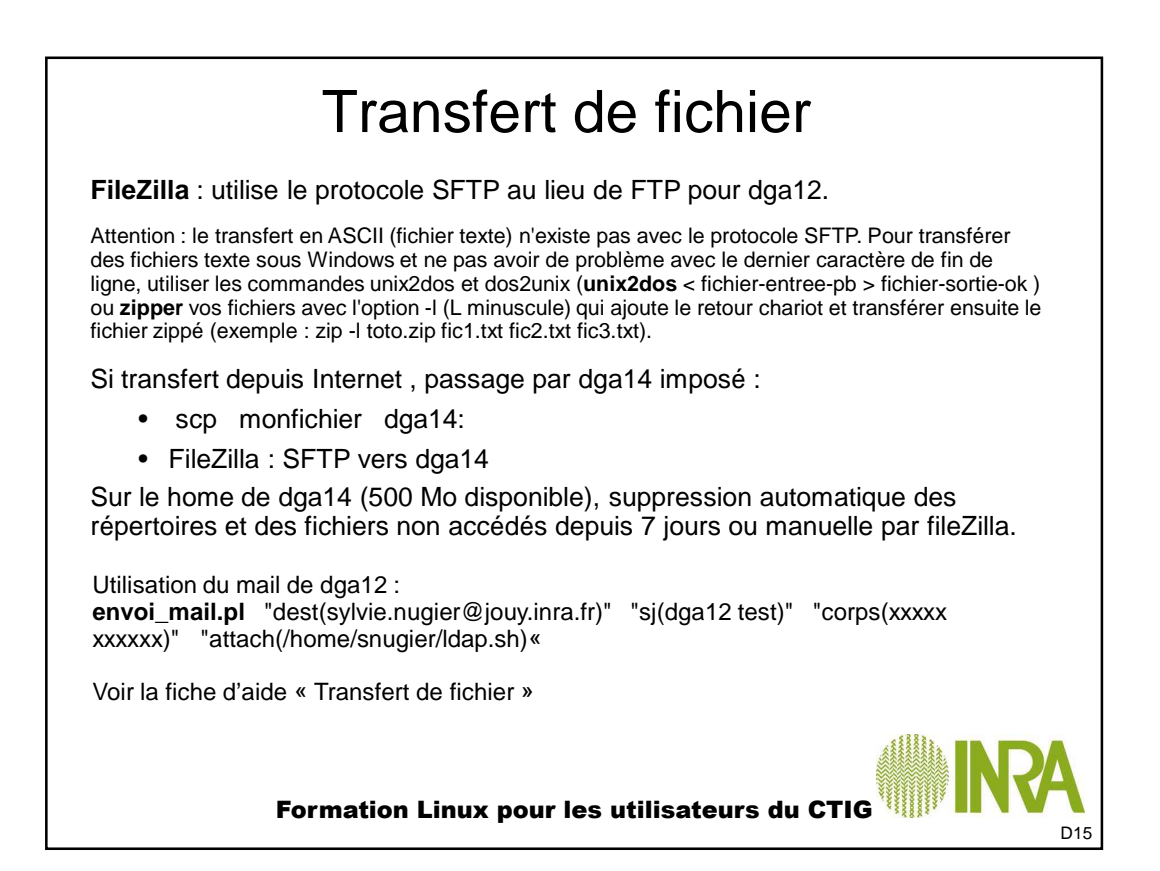

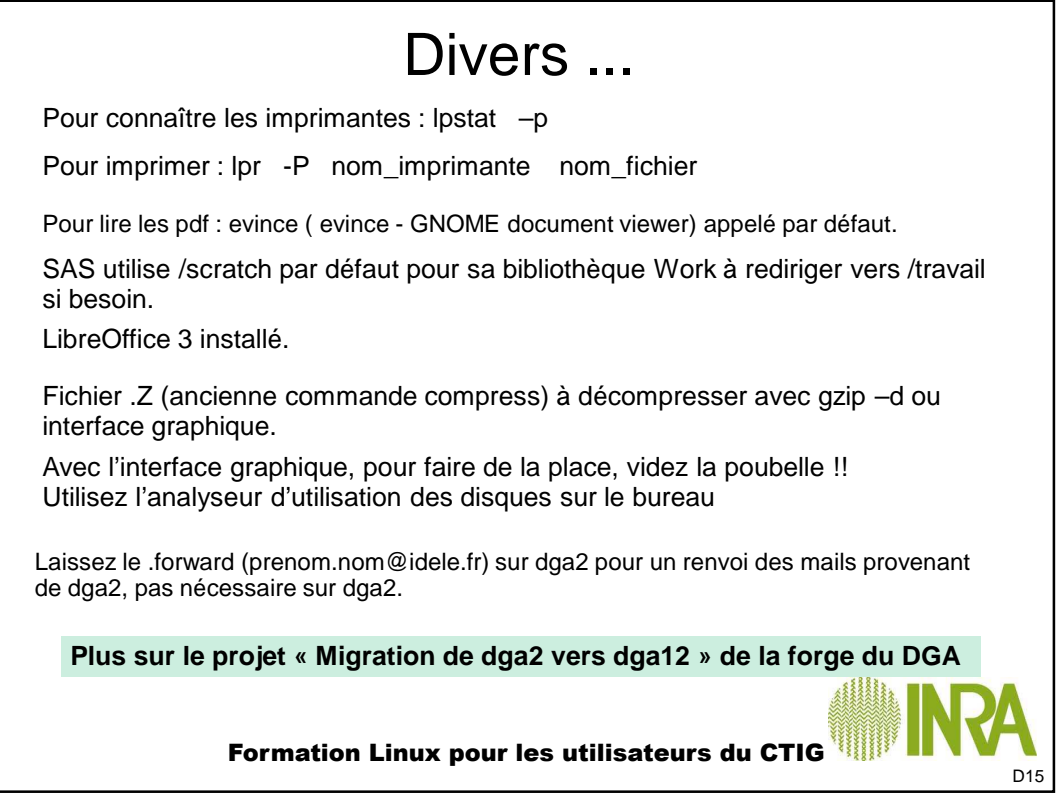

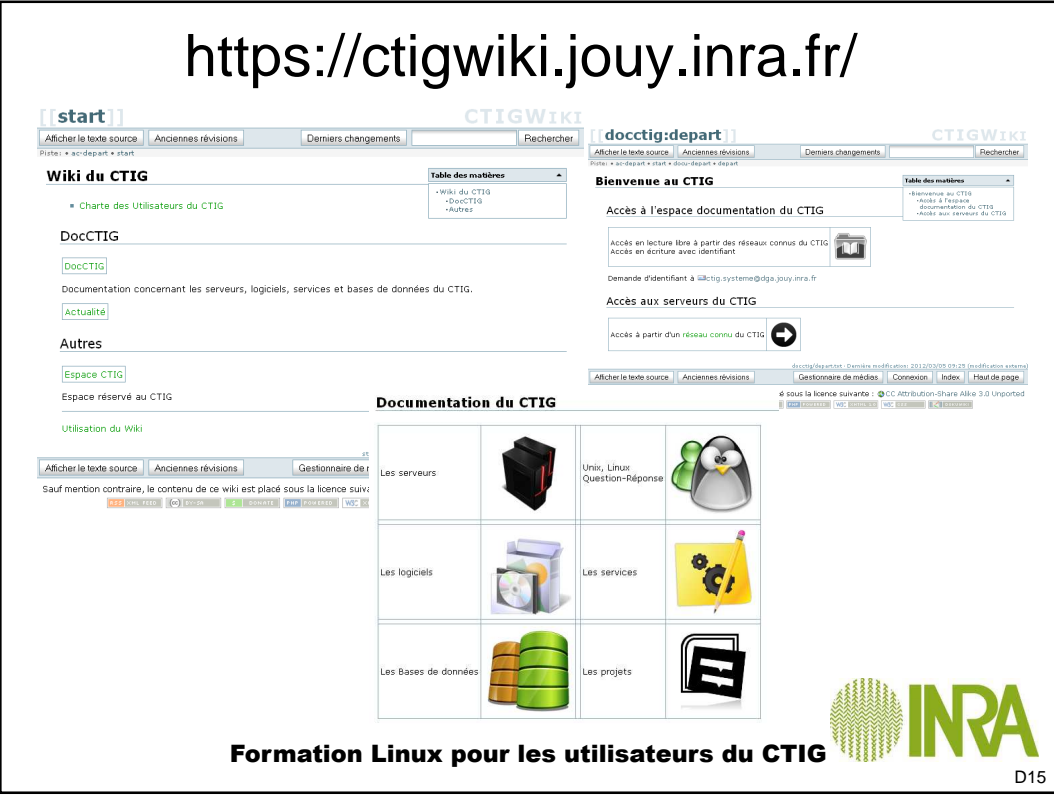

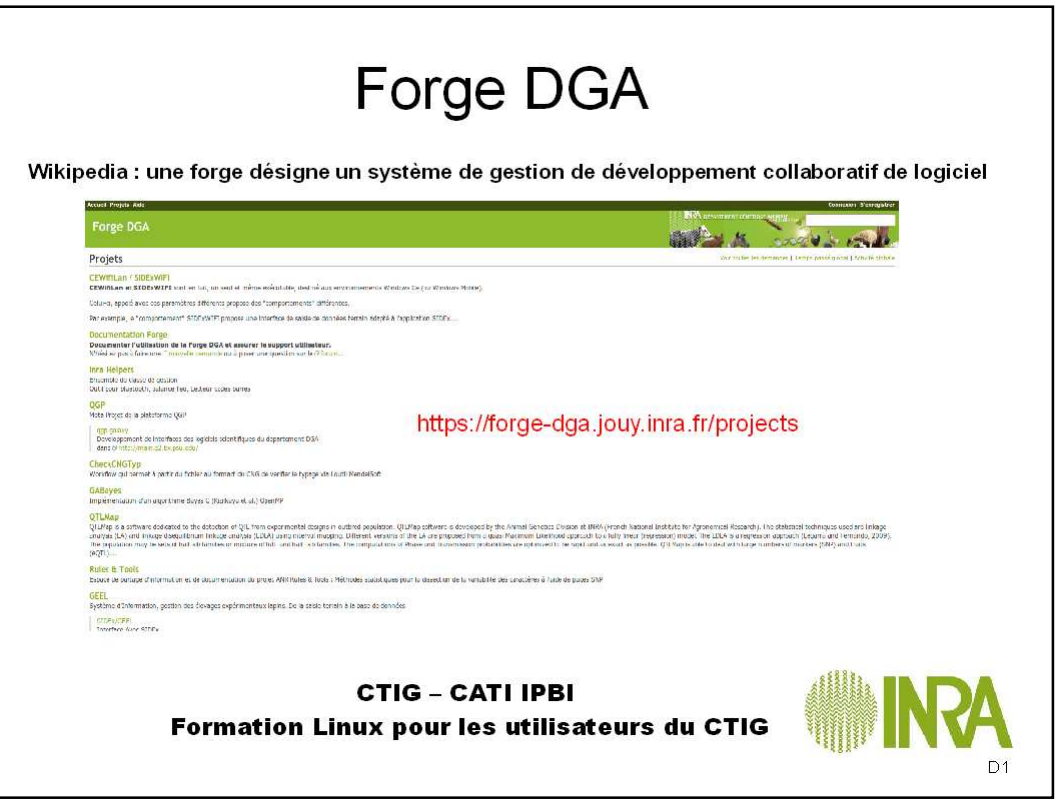

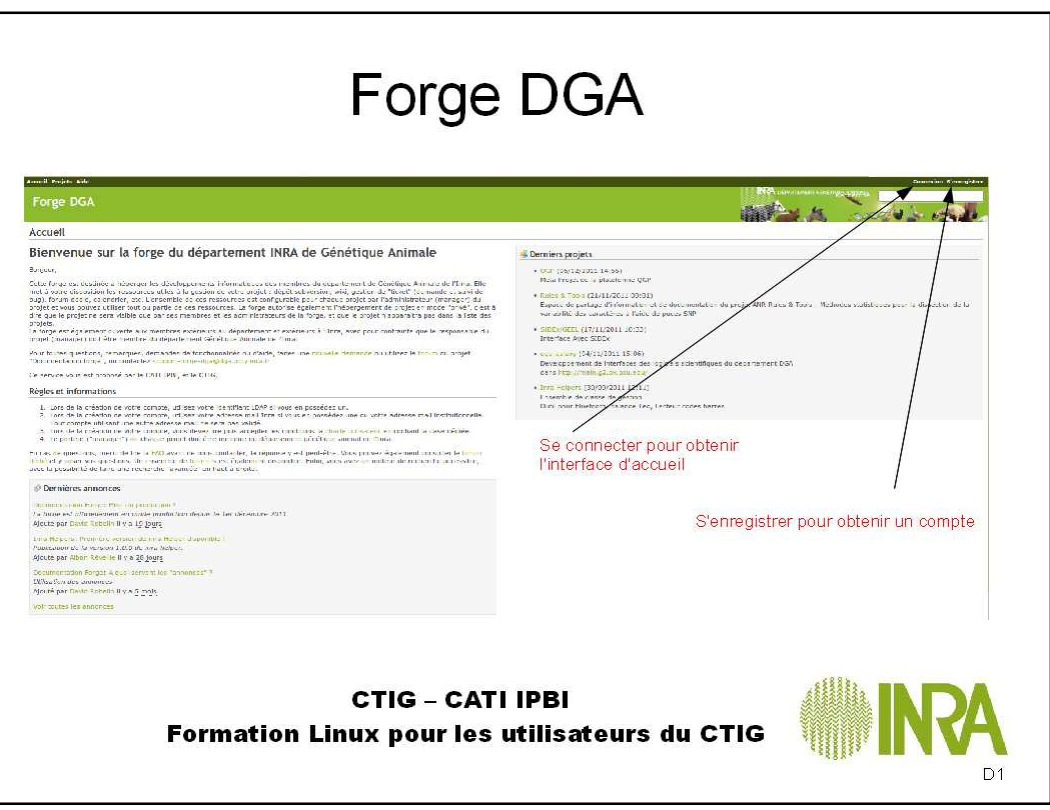